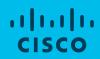

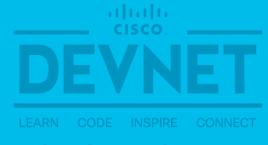

developer.cisco.com

# Cisco VIRL+ NSO + pyATS/Genie で実践する NetDevOps

モダンなツールでネットワーク試験を自動化

Shunsuke Sasaki, Technical Solutions Architect Cisco Systems G.K. Oct 19, 2018 | Open Networking Conference Japan 2018

### 本日お話しする内容

- ・ネットワーク試験の自動化 イントロダクション
- ・Cisco pyATS/Genie とは
- ・Cisco VIRL + NSO + pyATS/Genie デモ
  - ・ネットワーク試験自動化ユースケース

## 運用ライフサイクルとネットワーク自動化

#### **Full Lifecycle of Network Operations**

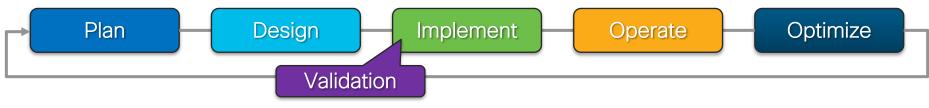

Day-0

#### プランニングとネットワーク デザインの自動化

- トポロジ最適化
- 帯域などのキャパシティ管理
- ・ 機器リソース管理自動化

Day-0.5

#### テストの自動化

- 単体 / 結合テスト
- HW テスト
- SW テスト
- SMU / Patch テスト

Day-1

#### 設定の自動化

- 開通作業の自動化
- 回線追加作業(サービス オーダ)の自動化
- 増設作業の自動化
- アップグレード・マイグレーション作業自動化
- ゼロタッチプロビジョニング

Day-2

#### 運用の自動化

- 監視
- ログ収集
- テレメトリ情報
- 分析
- Feedback to Operate
- Feedback to Plan/Design

## ネットワークテスト自動化への期待

#### 現状のテストプロセス

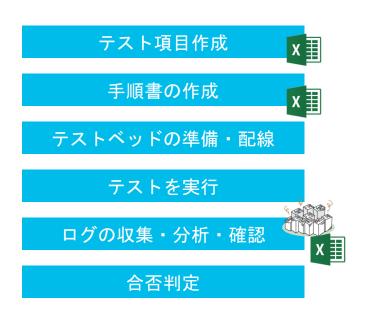

#### 課題

- ➤ Excel シートでの手動管理。しばしば変更履歴が不明に。
- ➤ Excel シートかテキストファイル ➤ テストごとに作成
- ▶ テストごとに物理環境を用意しセットアップ
- ▶ ステップごとに手動で実行
- ▶ コンソール出力を目視確認、エクセルで整理
- ▶ 人間が判定、結果を Excel シートに記入

## ネットワークテスト自動化への期待

#### 現状のテストプロセス

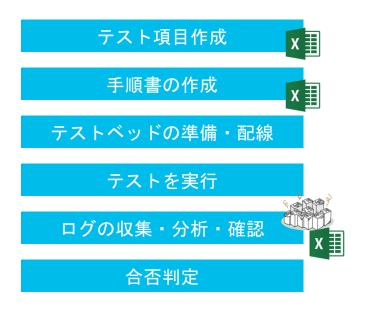

#### 望ましい姿

- ▶ オンラインツールによるバージョン管理
- コード化: Python 等コードの再利用性
- ▶ 共通の物理テスト環境
- ▶ 自動実行・スケジューリング
- ▶ ログの自動収集、レポート可視化
- ▶ 判定基準にそって自動的に判定

# 目指すべき姿: NetDevOps

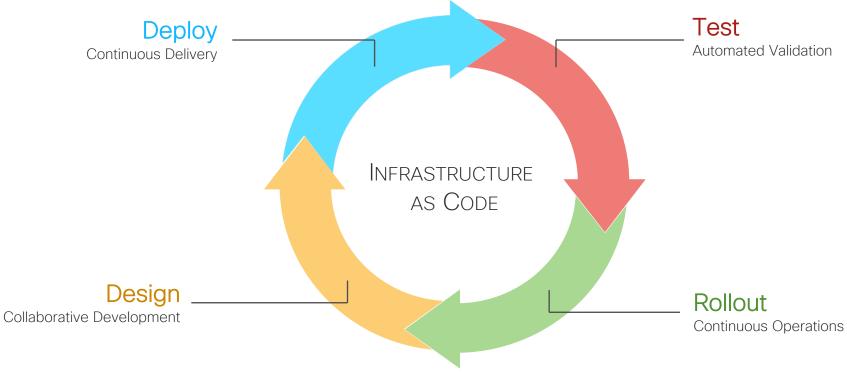

#### NetDevOps を実現するツール1 Cisco VIRL - Virtual Internet Routing Lab

- http://virl.cisco.com/
- ・企業 IT/ネットワークにはより高い信頼性が求められている
  - ・ネットワークも Dev > Test > Prod の CICD サイクルが重要に
- Dev/Test 段階で VIRL によるシミュレーションを活用
  - ・マルチベンダーをサポート・アプリケーションを含む複雑なトポロジーを模擬可能
- NetDevOps エンジニアにとって最適な "virlutils" CLI ツールが 利用可能
  - https://github.com/CiscoDevNet/virlutils
- ・商用サポート版の Cisco Modeling Labs (CML) もある

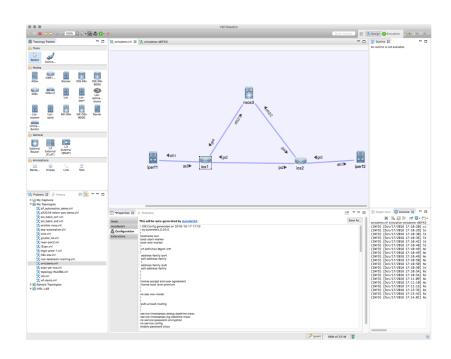

#### NetDevOps を実現するツール2

## Cisco NSO - Network Services Orchestrator

- https://developer.cisco.com/docs/nso
- "Single API and CLI for the Network"
  - ・ネットワーク全体のコンフィグを保持し、 単一の API または CLI でアクセス可能
- ·YANG モデルベース・高い柔軟性と拡張性
- ·マルチベンダーサポート(& TAC)

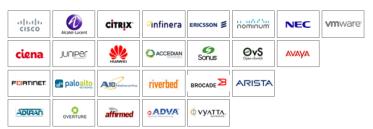

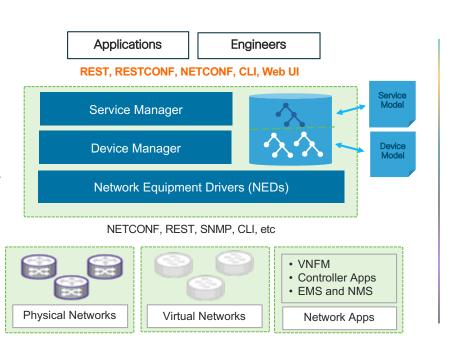

# NetDevOps を実現するツール3 pyATS - Python Automation Test Systems

- https://github.com/CiscoTestAutomation
- Python ベースのテストフレームワーク (Apache 2.0 License)
- ・充実した周辺エコシステム
  - ・デバイス抽象化ライブラリ "Unicon"
  - ・ ネットワーク試験向けライブラリ群 "Genie"
  - ・テスト記述言語として "Robot Framework"
- ・ ネットワーク試験自動化に必要なあらゆる機能を備える
  - . テストベッド・トポロジ管理
  - ・ ネットワーク機器へ接続・コマンド実行・コンフィグ投入
  - ・テストに対応した Trigger を実行し結果を Verifier で確認
  - ・ネットワーク・ステートの自動プロファイリング テスト実行時に before と after のステートを比較
- FREE

```
# Verify OSPF neighbor counts
Verify Ospf neighbors agg3
   verify count "5" "ospf neighbors" on device "agg3"
Verify Ospf neighbors agg4
   verify count "5" "ospf neighbors" on device "agg4"
Verify Ospf neighbors core1
   verify count "4" "ospf neighbors" on device "core1"
Verify Ospf neighbors core2
   verify count "4" "ospf neighbors" on device "core2"
```

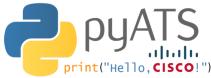

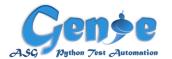

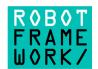

Unicon Connection Library

# Cisco pyATS/Genie テスト自動化ソリューション

Robot

- · Keyword driven test automation
- English-like test scripts

Genie Libs

- · Feature model implementation
- · Triggers, Verifications, Parsers, Connectors, etc

Genie Library Framework

- Basis for agnostic automation libraries
- Stimulus, Event & Activities based automation

pyATS Core Test Infrastructure

- Topology & Test definition
- Execution & Reporting

# pyATS - Getting Started

#### pyATS/Genie は Python Package Index (PyPI) から利用可能

https://pvpi.pvthon.org/pvpi/pvats/

#### システム要件:

- Mac/Linux Environment (including WSL)
- Python 3+ virtual environment

```
## create a new python virtual environment
$ python3 -m venv ~/pyats

## install in your new environment
$ source ~/pyats/bin/activate
$ pip install pyats genie genie.libs.robot
```

https://github.com/radiantmarch/onic2018demo

#### Demo

- ・環境とツールのご説明
- Use Case 1
  - ・Unicon Library を利用したプログラミング的デバイス操作と試験
- Use Case 2
  - ・Genie Parser Library を利用したデバイスステートの取得と検証
- Use Case 3
  - ・NSO を利用したネットワーク全体の設定変更と試験 & ロールバック

# デモ環境

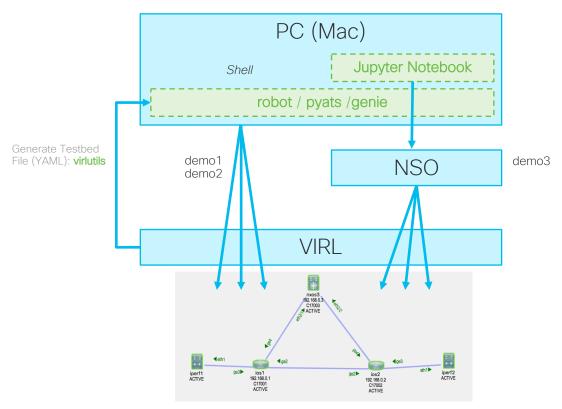

# pyATS - YAML による Testbed の記述

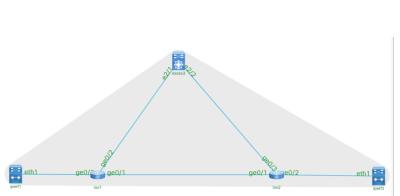

```
testbed:
 name: 3-router-topo
devices:
  csr:
    connections:
      console:
        ip: 10.94.242.171
        protocol: telnet
  n9k:
    connections:
      console:
        ip: 10.94.242.172
        protocol: telnet
  asr9k:
    connections:
      console:
        ip: 10.94.242.173
        protocol: telnet
```

```
topology:
  csr:
    interfaces:
      GigabitEthernet2:
        link: csr-to-n9k
      GigabitEthernet3:
        link: csr-to-asr9k
 n9k:
   interfaces:
      Ethernet2/1:
        link: csr-to-n9k
      Ethernet2/2:
        link: n9k-to-asr9k
 asr9k:
    interfaces:
      GigabitEthernet0/0:
        link: csr-to-asr9k
      GigabitEthernet0/1:
        link: n9k-to-asr9k
```

# pyATS/Genie まとめ

# pyATS + Genie - Test Automation Ecosystem

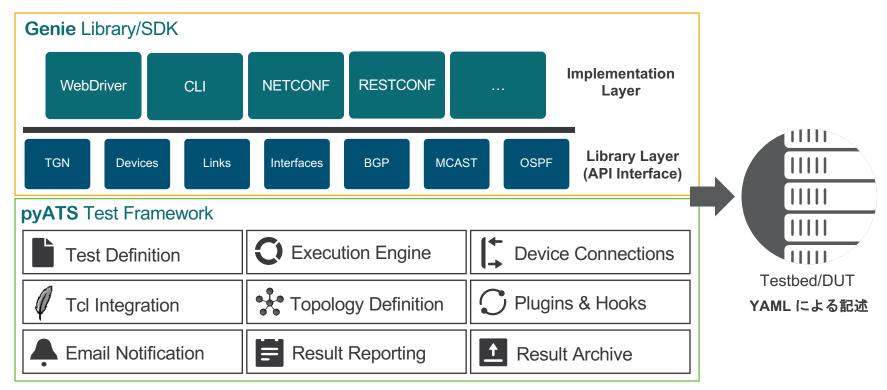

# pyATS/Genie まとめ

- Cisco VIRL + NSO + pyATS/Genie を組み合わせたデモをご紹介
- それぞれ単体でも動きます! Better Together
  - API ドキュメントも充実しており使い方はユーザ次第!
- ・すでに利用しているテストツール群と簡単に連携できます
  - Git, Ansible, Jenkins, etc...
- ・pyATS/Genie は FREE!! まずは気軽にお試しください!

# pyATS Resources

DevNet pyATS Lab: <a href="https://github.com/CiscoDevNet/pyats-labs">https://github.com/CiscoDevNet/pyats-labs</a>

- DevNet: pyATS/Genie <a href="https://developer.cisco.com/site/pyats/">https://developer.cisco.com/site/pyats/</a>
- Framework Documentation: <a href="https://developer.cisco.com/site/pyats/docs/">https://developer.cisco.com/site/pyats/docs/</a>
- Package Documentation: <a href="https://developer.cisco.com/site/pyats/docs/packages/">https://developer.cisco.com/site/pyats/docs/packages/</a>
- Community Forum: <a href="https://communities.cisco.com/community/developer/pyats">https://communities.cisco.com/community/developer/pyats</a>
- GitHub Folder: <a href="https://github.com/CiscoTestAutomation">https://github.com/CiscoTestAutomation</a>
- DockerHub: <a href="https://hub.docker.com/r/ciscotestautomation/pyats/">https://hub.docker.com/r/ciscotestautomation/pyats/</a>

illiilli CISCO

Thank you

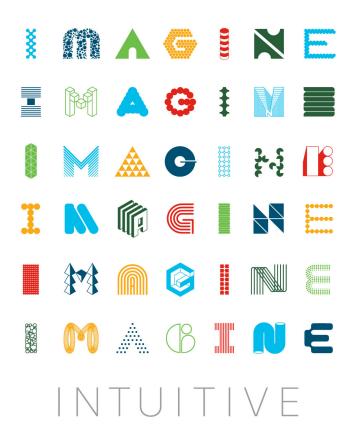

# Speaker Introduction

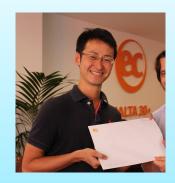

**Shunsuke Sasaki** 

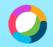

shusasak@cisco.com

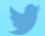

@radiantmarch

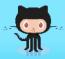

github.com/radiantmarch

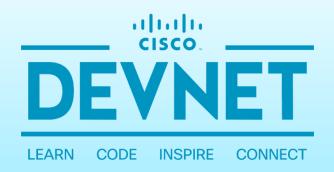

developer.cisco.com

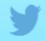

@CiscoDevNet

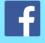

facebook.com/ciscodevnet/

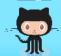

http://github.com/CiscoDevNet

# これまでの Network Engineer

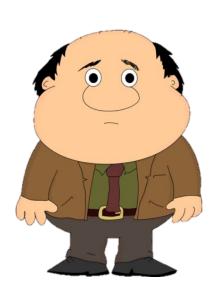

#### Network Skills

- Spanning-Tree
- Routing Protocols
- QoS
- VPN Design
- VOIP
- Fibre Channel
- Security Policy
- MPLS

#### **Programming Skills**

- TCL
- EEM
- Expect Scripts

# これからの NetDevOps Engineer

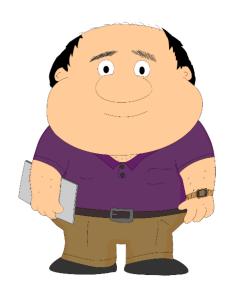

#### **Network Skills**

- Layer 2 & 3 Fundamentals
- Quality of Service
- Security and Segmentation
- Linux Networking
- Container Networking
- Cloud Networking
- IOT Networking
- Model Driven Programmability
- Network Function Virtualization

#### Platform Skills

- Linux Administration
- Container Fundamentals
- Micro Service Platforms
- Cloud Fundamentals

#### **Programming Skills**

- Data Formats (ex: JSON/YAML)
- Python and APIs (ex: REST)
- Source Control (ex: git)
- Configuration Management (ex: Ansible)

# NetDevOps Engineer が使いこなすべきツール群

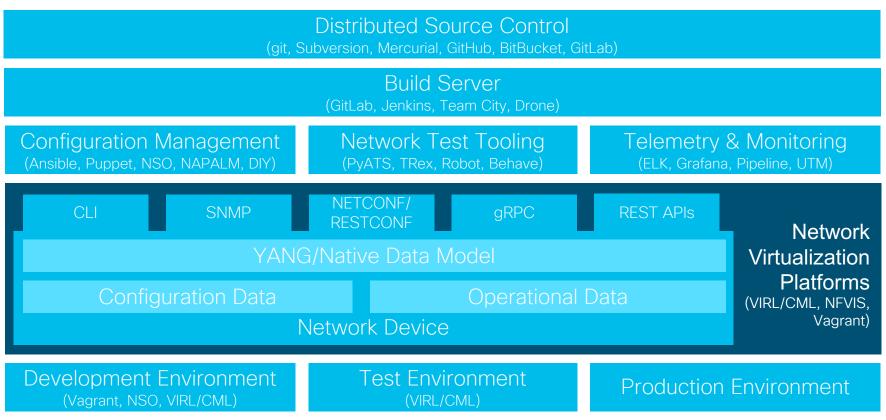

# NetDevOps Engineer が使いこなすべきツール群 (Cisco 製品 & プロジェクト)

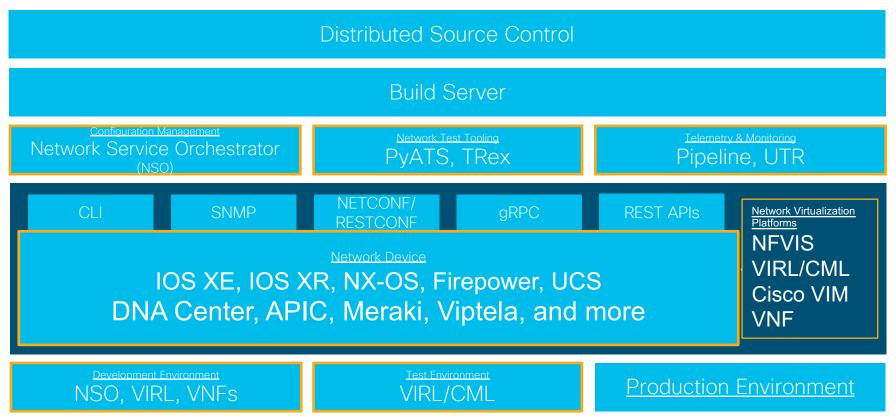

# NetDevOps Engineer のための Cisco DevNet リソース

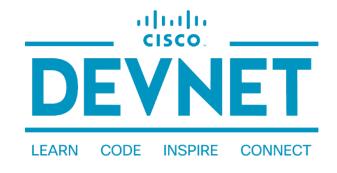

developer.cisco.com

- Cisco DevNet: <a href="https://developer.cisco.com/">https://developer.cisco.com/</a>
- Cisco DevNet [日本]: <a href="https://www.cisco.com/c/m/ja\_jp/developer.html">https://www.cisco.com/c/m/ja\_jp/developer.html</a>
- VIRL: <a href="https://developer.cisco.com/site/virl/">https://developer.cisco.com/site/virl/</a>
- NSO for evaluation: <a href="https://developer.cisco.com/docs/nso/#!getting-nso/getting-nso/getting-
- DevNet: pyATS/Genie <a href="https://developer.cisco.com/site/pyats/">https://developer.cisco.com/site/pyats/</a>

# cisco